## SAP ABAP table OIU CM VLCAT TX {Volume Category}

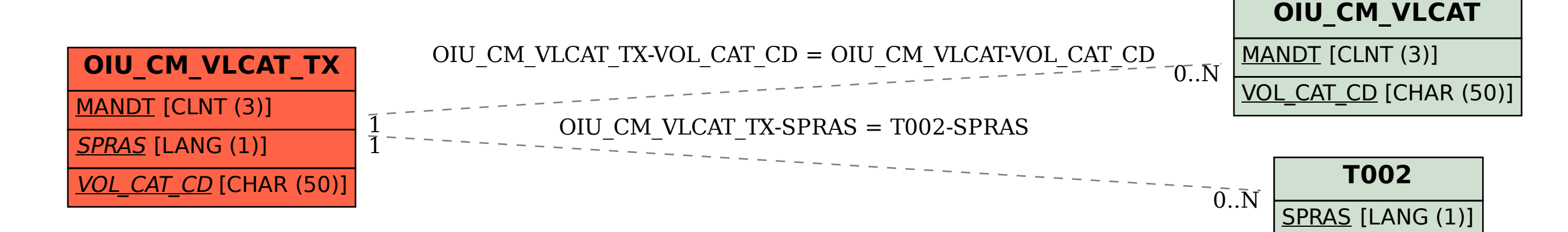